Министерство образования и науки РИ Государственное бюджетное профессиональное образовательное учреждение «Колледж сервиса и быта»

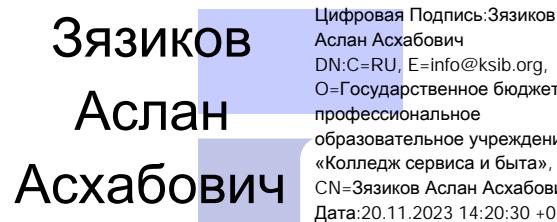

ЭЯЗИКОВ<br>  $\frac{1}{2}$   $\frac{1}{2}$  Цифровая Подпись:Зязиков Аслан Асхабович DN:C=RU, E=info@ksib.org, O=Государственное бюджетное профессиональное ≂образовательное учреждение<br>«Колледж сервиса и быта», CN=Зязиков Аслан Асхабович Дата:20.11.2023 14:20:30 +03:00

УТВЕРЖДАЮ Директор КСИБ Зязиков А.А./\_\_\_\_\_\_\_\_\_\_/ « $25$  »  $06\_ 2021$ 

## **РАБОЧАЯ ПРОГРАММА УЧЕБНОЙ ПРАКТИКИ УП.01**

### **К ПРОФЕССИОНАЛЬНОМУ МОДУЛЮ**

## **ПМ.01 Ввод и обработка цифровой информации**

Рабочая программа учебной практики **ПМ. 01 Ввод и обработка цифровой информации** по профессии 09.01.03 Мастер по обработке цифровой информации, входящей в состав укрупненной группы специальностей по направлению подготовки 09.00.00 Информатика и вычислительная техника, разработана на основе Федерального государственного образовательного стандарта по профессии 09.01.03 Мастер по обработке цифровой информации, утвержденного приказом Министерства образования и науки от 2 августа 2013 г. N 854. (Приказ Министерства образования и науки от 9 апреля 2015 г. № 391 «О внесении изменений в Федеральный государственный образовательный стандарт среднего профессионального образования»)

Организация-разработчик: ГБПОУ «КСИБ»

Разработчик:

Разработчики:

Куриев И.М., преподаватель специальных дисциплин

Торшхоев А.М. ., преподаватель специальных дисциплин

РАССМОТРЕНО И СОГЛАСОВАНО На заседание МС Протокол № 10 от «25» 06.2021 г. Методист \_\_\_\_\_\_\_\_\_\_\_Ажигова Р.А

УТВЕРЖДАЮ Директор ГБПОУ «КСИБ» Зязиков А.А.

# **СОДЕРЖАНИЕ**

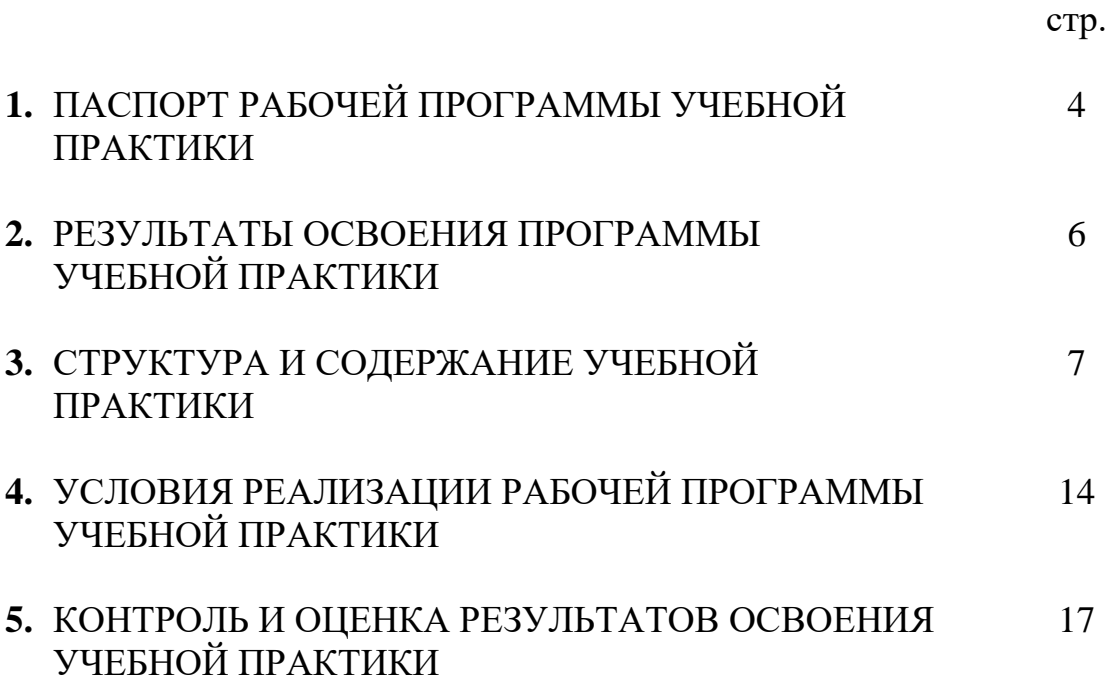

### **1. ПАСПОРТ РАБОЧЕЙ ПРОГРАММЫ УЧЕБНОЙ ПРАКТИКИ**

#### **1.1. Область применения программы**

Рабочая программа учебной практики к профессиональному модулю является частью основной профессиональной образовательной программы в соответствии с ФГОС (приказ Минобрнауки РФ № 854 от 02.08.2013) по профессии подготовки квалифицированных рабочих и служащих СПО **09.01.03 Мастер по обработке цифровой информации** в части освоения основного вида профессиональной деятельности (ВПД): **ПМ.01 Ввод и обработка цифровой информации** и соответствующих профессиональных компетенций (ПК):

ПК 1.1. Подготавливать к работе и настраивать аппаратное обеспечение, периферийные устройства, операционную систему персонального компьютера и мультимедийное оборудование.

ПК 1.2. Выполнять ввод цифровой и аналоговой информации в персональный компьютер с различных носителей.

ПК 1.3. Конвертировать файлы с цифровой информации в различные форматы.

ПК 1.4. Обрабатывать аудио и визуальный контент средствами звуковых, графических и видео-редакторов.

ПК 1.5. Создавать и воспроизводить видеоролики, презентации, слайд-шоу, медиафайлы и другую итоговую продукцию из исходных аудио, визуальных и мультимедийных компонентов средствами персонального компьютера и мультимедийного оборудования.

Программа учебной практики может быть использована для повышения квалификации и переподготовки специалистов в области информационных технологий.

#### **1.2. Место учебной практики в структуре основной профессиональной образовательной программы:**

Учебная практика входит в качестве раздела профессионального цикла **обязательной части** ОПОП СПО в части освоения обучающимися профессионального модуля **ПМ.01 Ввод и обработка цифровой информации**.

В соответствии с ФГОС (п. 6.2) при освоении обучающимися профессиональных модулей проводятся учебная практика (производственное обучение) и производственная практика.

#### **1.3. Цели и задачи учебной практики – требования к результатам освоения профессионального модуля**

С целью овладения указанными видами профессиональной деятельности и соответствующими профессиональными компетенциями обучающийся в ходе освоения практики должен

#### **иметь практический опыт:**

- подключения кабельной системы персонального компьютера, периферийного и мультимедийного оборудования;
- настройки параметров функционирования персонального компьютера, периферийного и мультимедийного оборудования;
- ввода цифровой и аналоговой информации в персональный компьютер с различных носителей, периферийного и мультимедийного оборудования;
- сканирования, обработки и распознавания документов;
- конвертирования медиафайлов в различные форматы, экспорта и импорта файлов в различные программы-редакторы;
- обработки аудио-, визуального и мультимедийного контента с помощью специализированных программ-редакторов;
- создания и воспроизведения видеороликов, презентаций, слайд-шоу, медиафайлов и другой итоговой продукции из исходных аудио, визуальных и мультимедийных компонентов;
- осуществления навигации по ресурсам, поиска, ввода и передачи данных с помощью технологий и сервисов сети Интернет;

**уметь:**

- подключать и настраивать параметры функционирования персонального компьютера, периферийного и мультимедийного оборудования;
- настраивать основные компоненты графического интерфейса операционной системы и специализированных программ-редакторов;
- управлять файлами данных на локальных, съемных запоминающих устройствах, а также на дисках локальной компьютерной сети и в сети Интернет;
- производить распечатку, копирование и тиражирование документов на принтере и других периферийных устройствах вывода;
- распознавать сканированные текстовые документы с помощью программ распознавания текста;
- вводить цифровую и аналоговую информацию в персональный компьютер с различных носителей, периферийного и мультимедийного оборудования;
- создавать и редактировать графические объекты с помощью программ для обработки растровой и векторной графики;
- конвертировать файлы с цифровой информацией в различные форматы;
- производить сканирование прозрачных и непрозрачных оригиналов;
- производить съемку и передачу цифровых изображений с фото- и видеокамеры на персональный компьютер;
- обрабатывать аудио, визуальный контент и медиафайлы средствами звуковых, графических и видео-редакторов;
- создавать видеоролики, презентации, слайд-шоу, медиафайлы и другую итоговую продукцию из исходных аудио, визуальных и мультимедийных компонентов;
- воспроизводить аудио, визуальный контент и медиафайлы средствами персонального компьютера и мультимедийного оборудования;
- производить распечатку, копирование и тиражирование документов на принтере и других периферийных устройствах вывода;
- использовать мультимедиа-проектор для демонстрации содержимого экранных форм с персонального компьютера;
- вести отчетную и техническую документацию;

**знать:**

- устройство персональных компьютеров, основные блоки, функции и технические характеристики;
- архитектуру, состав, функции и классификацию операционных систем персонального компьютера;
- виды и назначение периферийных устройств, их устройство и принцип действия, интерфейсы подключения и правила эксплуатации;
- принципы установки и настройки основных компонентов операционной системы и драйверов периферийного оборудования;
- принципы цифрового представления звуковой, графической, видео и мультимедийной информации в персональном компьютере;
- виды и параметры форматов аудио- графических, видео- и мультимедийных файлов и методы их конвертирования;
- назначение, возможности, правила эксплуатации мультимедийного оборудования;
- основные типы интерфейсов для подключения мультимедийного оборудования;
- основные приемы обработки цифровой информации;
- назначение, разновидности и функциональные возможности программ обработки звука;
- назначение, разновидности и функциональные возможности программ обработки графических изображений;
- назначение, разновидности и функциональные возможности программ обработки видео- и мультимедиа контента;
- структуру, виды информационных ресурсов и основные виды услуг в сети Интернет;
- назначение, разновидности и функциональные возможности программ для создания веб-страниц;
- нормативные документы по охране труда при работе с персональным компьютером, периферийным, мультимедийным оборудованием и компьютерной оргтехникой

#### **1.4. Количество часов на освоение программы учебной практики: 378 часов**

## **2. РЕЗУЛЬТАТЫ ОСВОЕНИЯ РАБОЧЕЙ ПРОГРАММЫ УЧЕБНОЙ ПРАКТИКИ**

Результатом освоения рабочей программы учебной и производственной практики является овладение обучающимися видами профессиональной деятельности (ВПД):

1. ПМ.01 Ввод и обработка цифровой информации,

в том числе профессиональными (ПК) и общими (ОК) компетенциями.

Перечень профессиональных и общих компетенций по ПМ.01

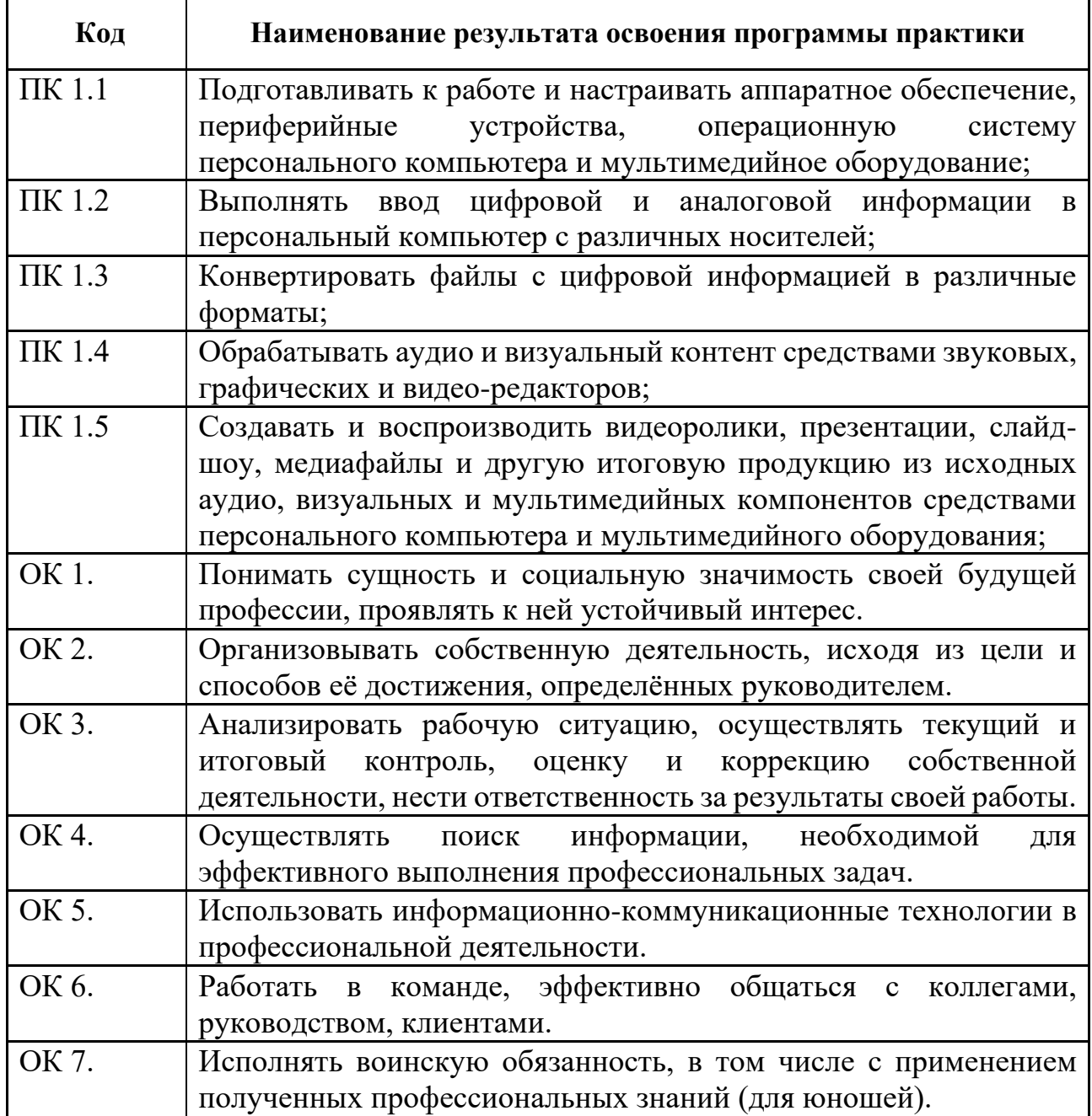

# **3. СТРУКТУРА И СОДЕРЖАНИЕ РАБОЧЕЙ ПРОГРАММЫ УЧЕБНОЙ ПРАКТИКИ**

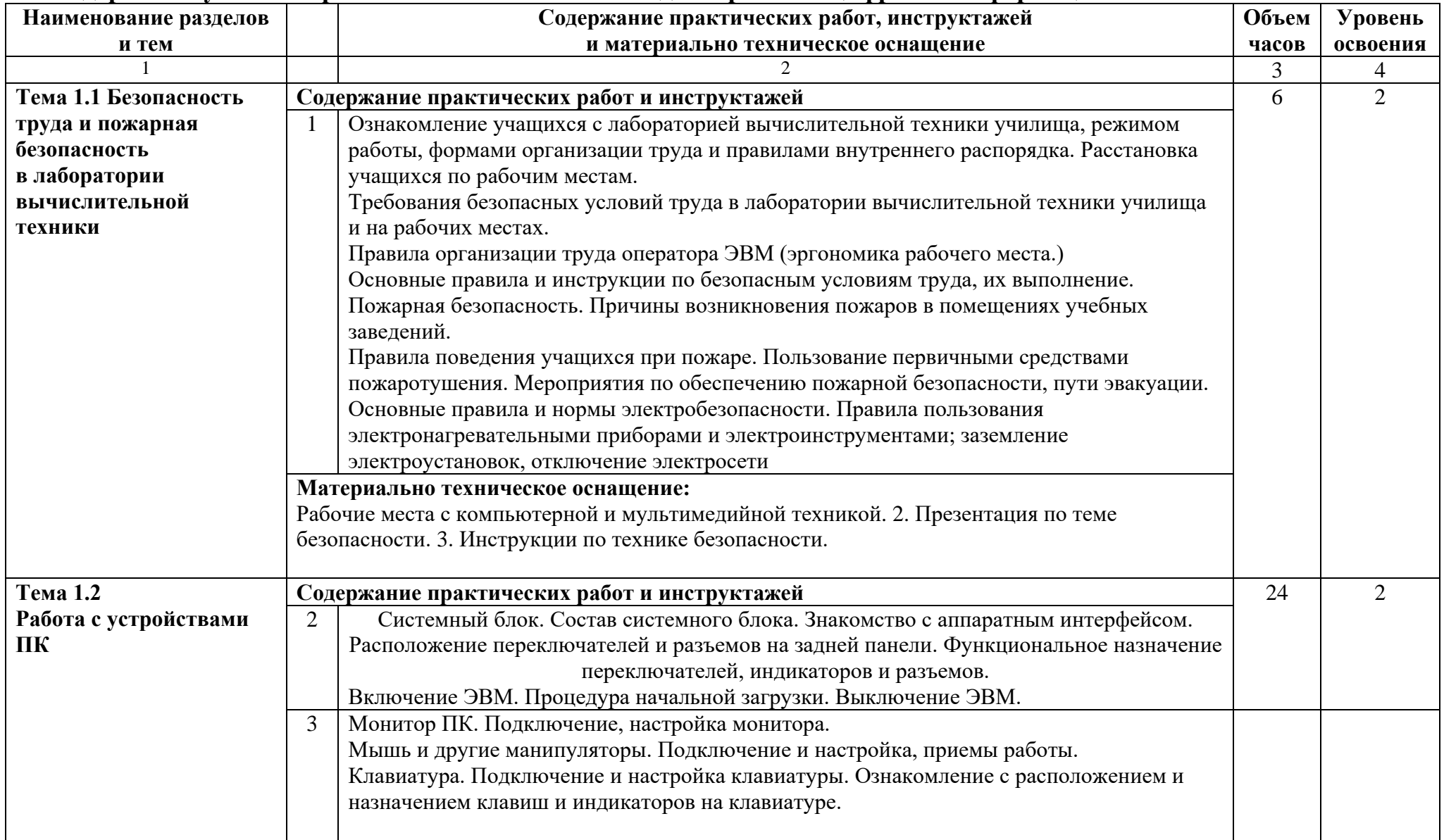

## **3.1. Содержание учебной практики УП.01 к ПМ.01 Ввод и обработка цифровой информации**

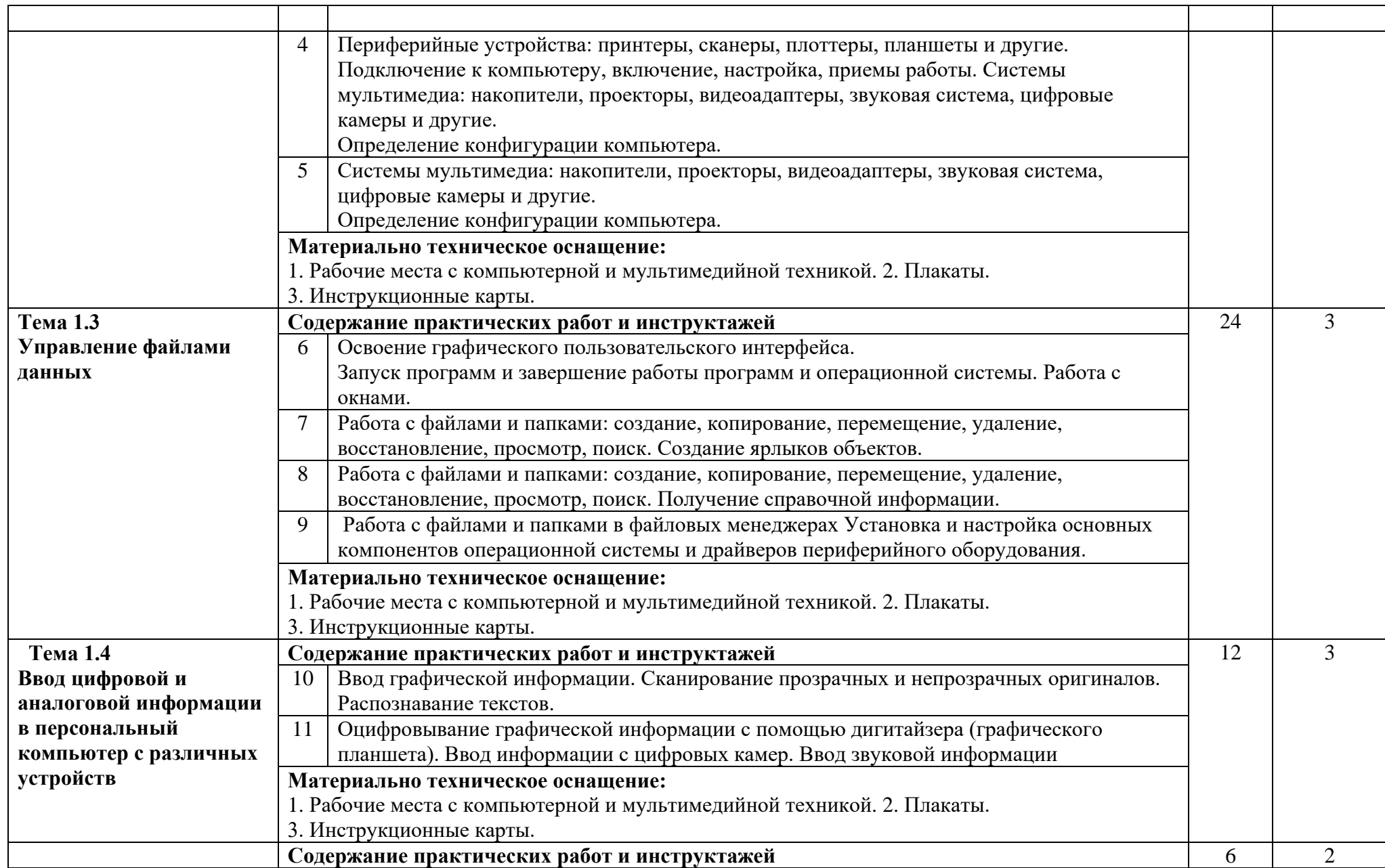

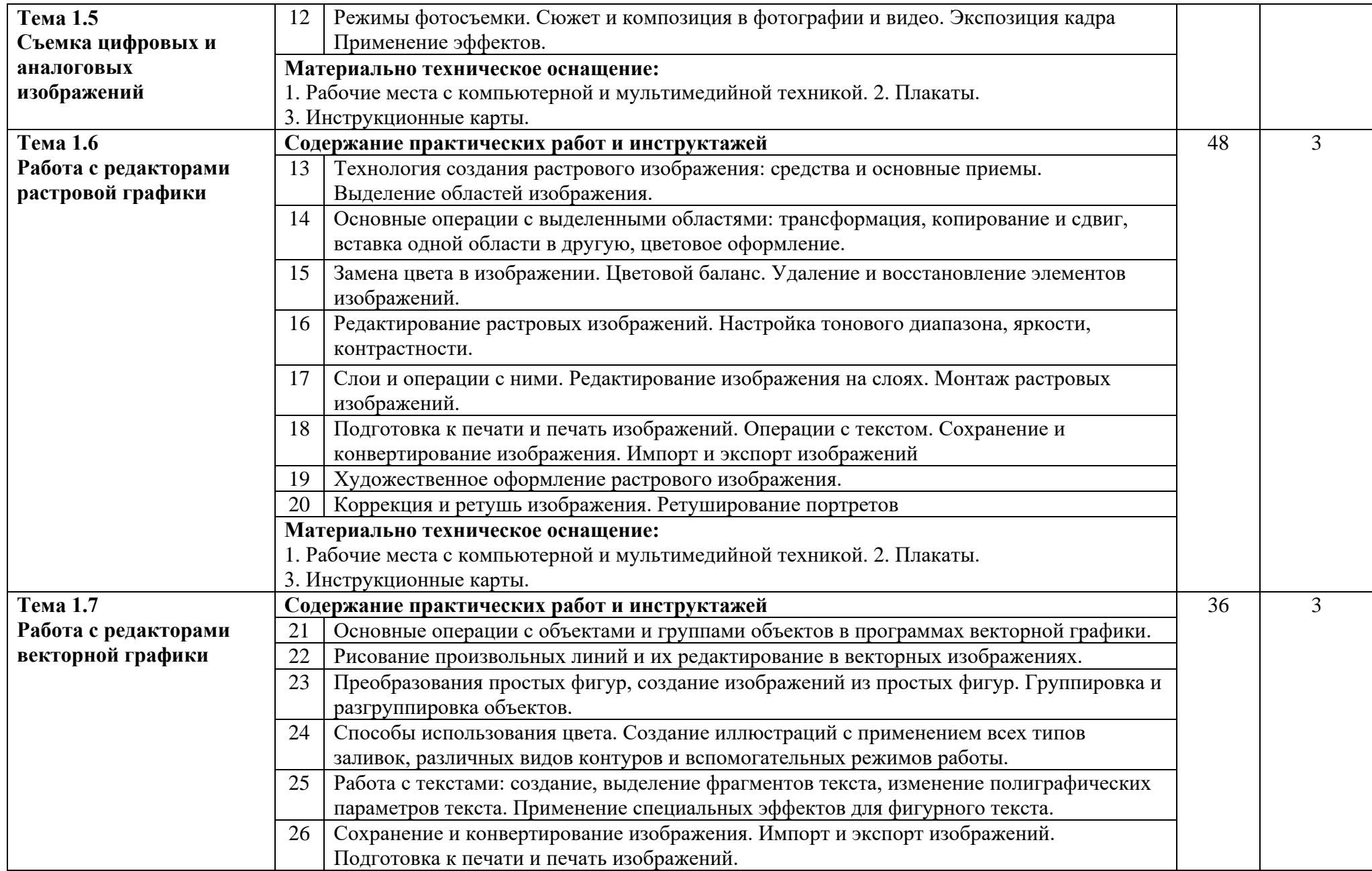

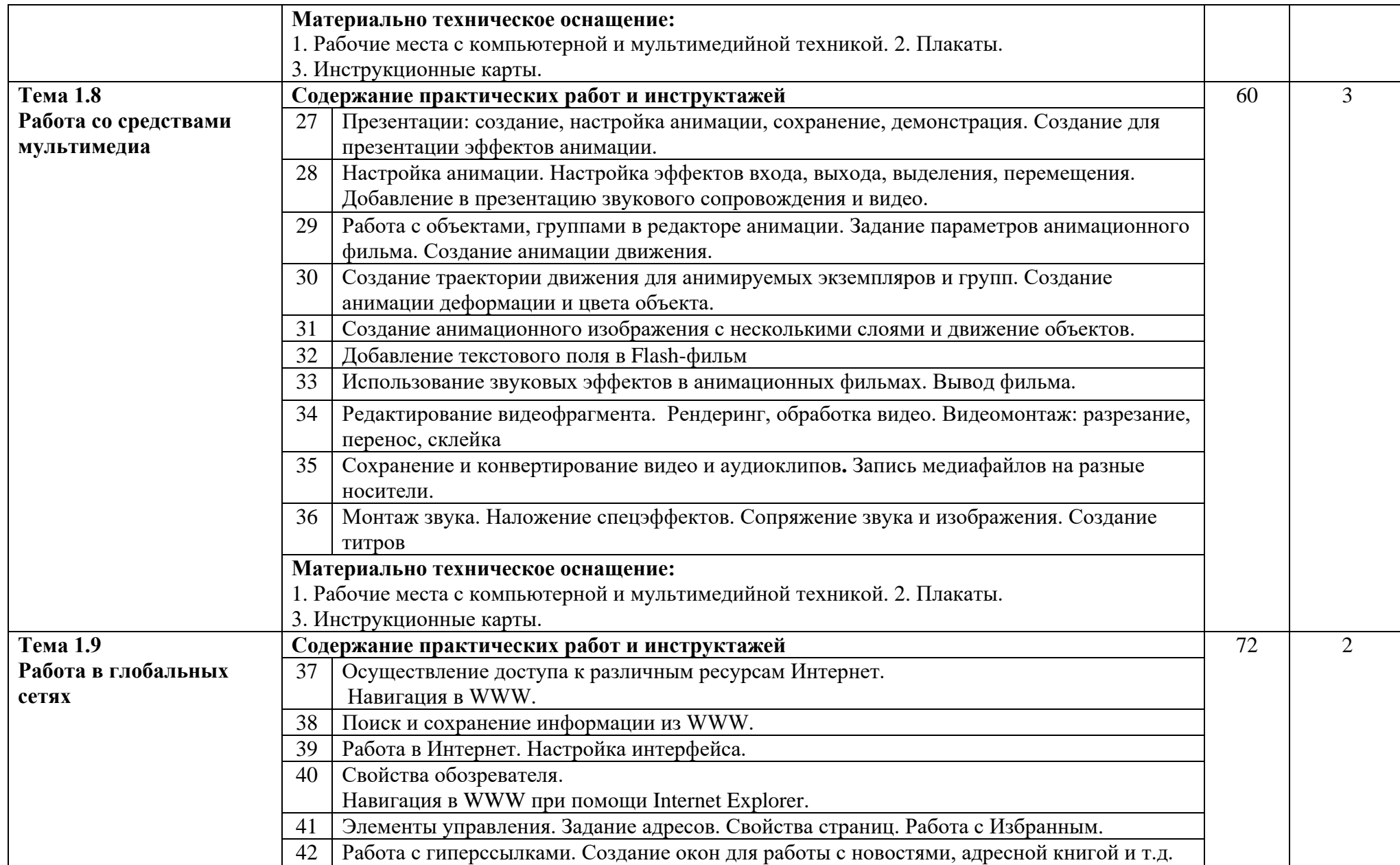

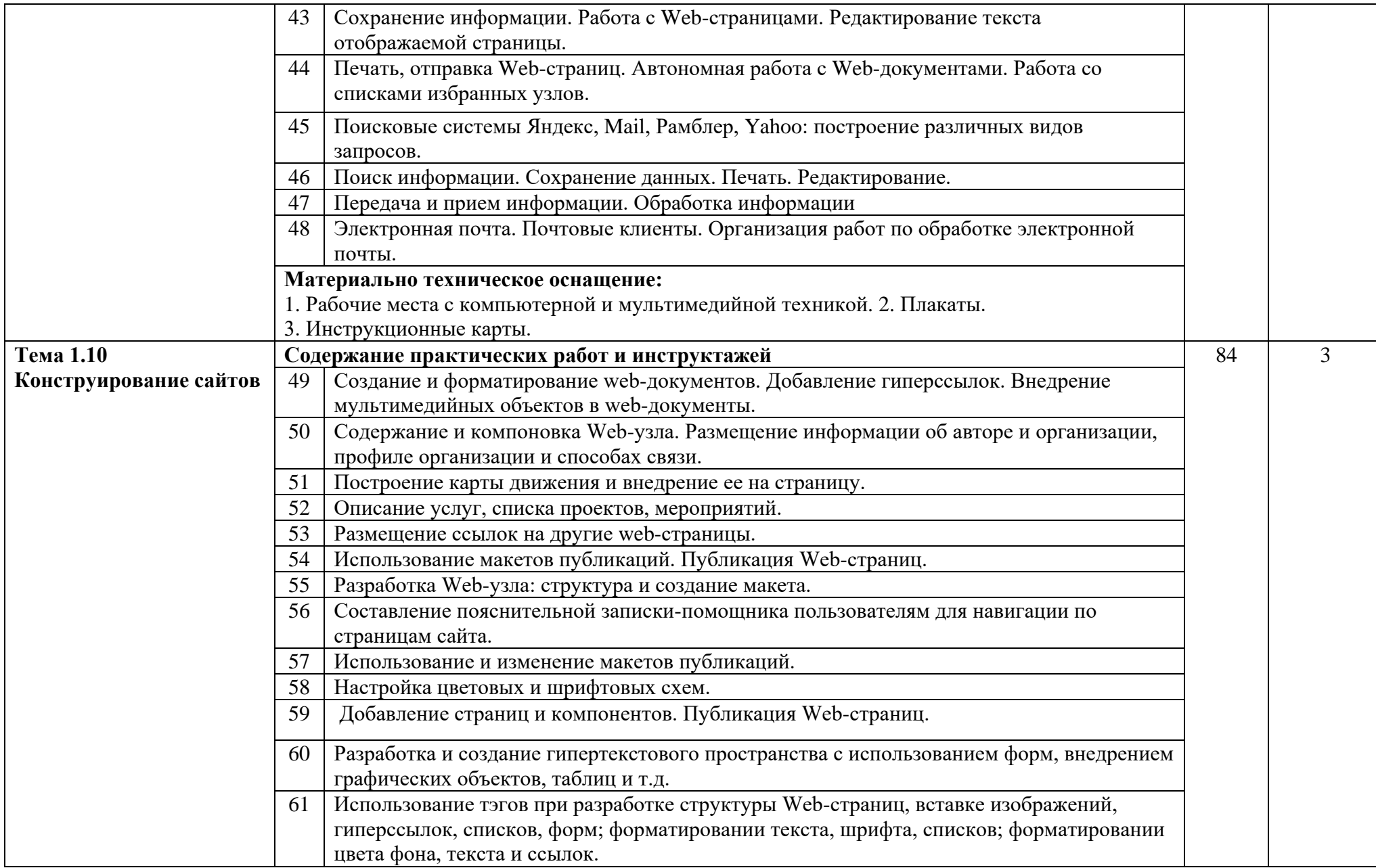

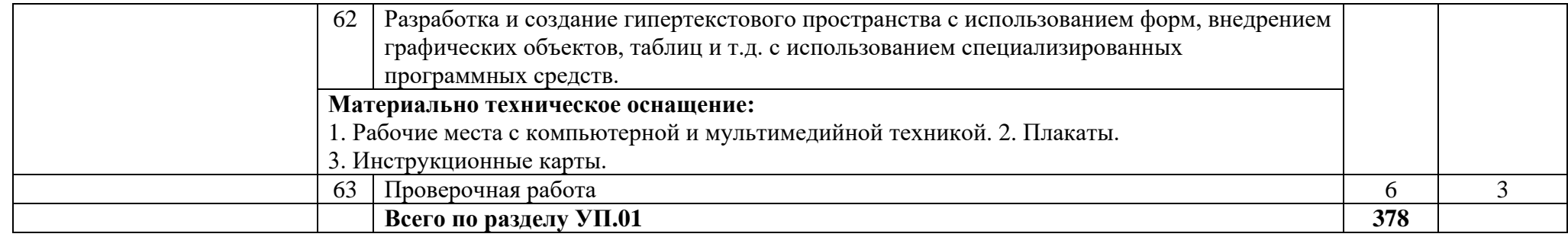

# **3.2. Тематический план учебной практики УП.01**

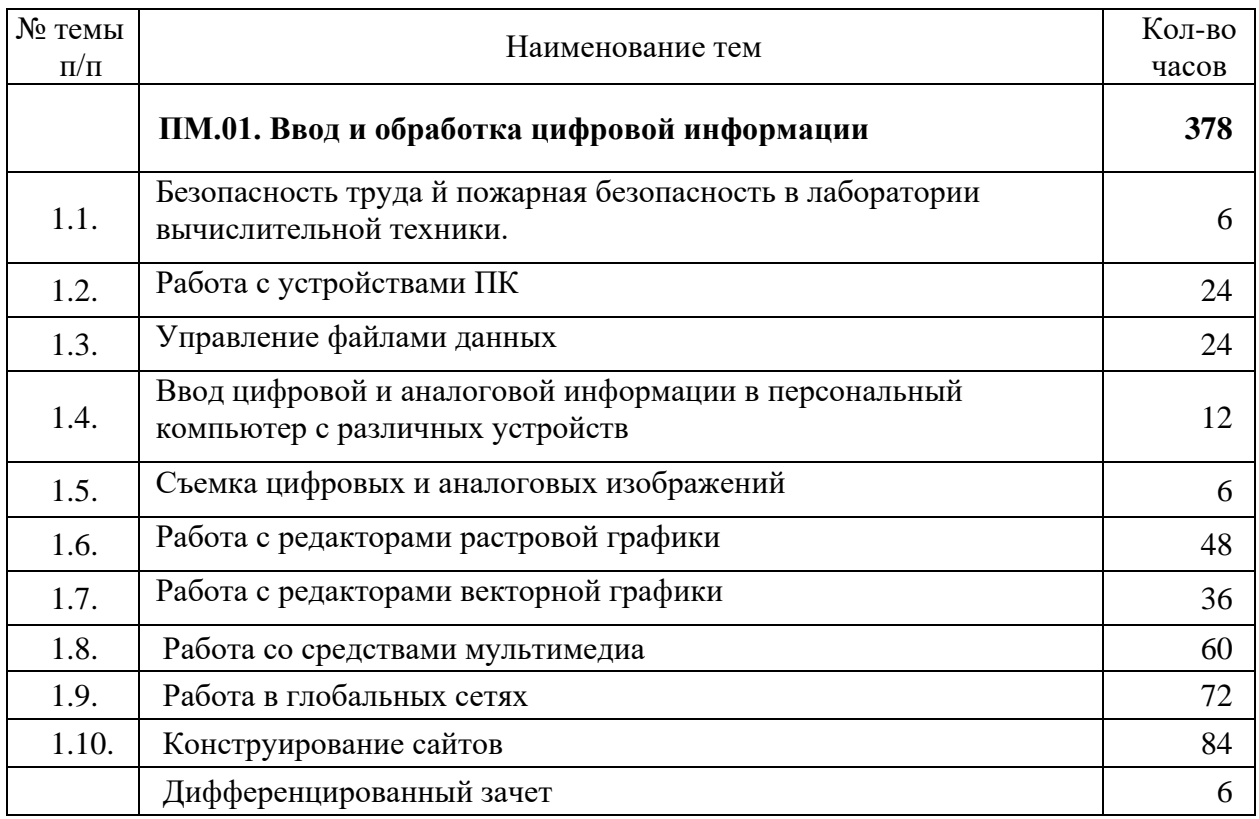

### **4. УСЛОВИЯ РЕАЛИЗАЦИИ ПРОГРАММЫ УЧЕБНОЙ ПРАКТИКИ**

### **4.1. Требования к минимальному материально-техническому обеспечению**

Реализация учебной практики осуществляется в учебных кабинетах: «Информатики, информационных технологий»; «Мультимедиа-технологий». Оборудование учебных кабинетов и рабочих мест кабинетов:

- автоматизированное рабочее место преподавателя, включающее: компьютер с подключением к Интернету, принтер, сканер, устройство тиражирования, аудио-, фото-, видеооборудование, графические планшеты, мультимедийный проектор, плоттер, программное обеспечение общего и профессионального назначения, комплект учебно-методической документации;
- автоматизированные рабочие места учащихся, включающие: мультимедийный компьютер с подключением к Интернету, программное обеспечение общего и профессионального назначения;
- комплект учебно-методической документации;
- наглядные пособия.

Технические средства обучения: аудиовизуальные, компьютерные и телекоммуникационные и т.п.

Оборудование и технологическое оснащение рабочих мест:

- компьютеры (комплект должен включать микрофоны, наушники, колонки, веб-камеры)
- мультимедийный проектор
- сканер
- принтер черно-белый лазерный;
- цифровой фотоаппарат;
- видеокамера

### **4.2. Информационное обеспечение обучения**

#### **Основные источники:**

1. Филимонова, Е.В. Информационные технологии в профессиональной деятельности: учебник / Филимонова Е.В. — Москва : КноРус, 2017. — 482 с.  $-$  (C<sub>IIO</sub>)

2. Угринович, Н.Д. Информатика. Практикум.: учебное пособие / Угринович Н.Д. — Москва : КноРус, 2018. — 264 с. — (СПО).

3. Синаторов, С.В. Информационные технологии. Задачник: учебное пособие / Синаторов С.В. — Москва : КноРус, 2018. — 253 с. — (СПО).

4. Ляхович, В.Ф. Основы информатики: учебник / Ляхович В.Ф., Молодцов В.А., Рыжикова Н.Б. — Москва: КноРус, 2018. — 347 с. — (СПО)

5. Кузнецов, П.У. Информатика и информационные технологии в профессиональной деятельности: учебник / Кузнецов П.У. — Москва: Юстиция, 2018. — 214 с

### **Дополнительные источники:**

6. Информатика. Базовый курс: под ред.С.В.Симоновича. –Изд. 2-е. – СПб: Питер, 2010.

7. Киселёв С.В. Оператор ЭВМ: учебник для нач. проф. образования - М.: Академия, 2011

8. Михеева Е.В. Информационные технологии в профессиональной деятельности: учеб. пособие для студ. сред. проф. образования. 10-е изд. – М.: Академия, 2011

9. Левин А. Самоучитель работы на компьютере. 11- изд.Питер, 2011

10.Киселёв С.В. Оператор ЭВМ: учебник для нач. проф. образования - М.: Академия, 2011

11.Левин А. Самоучитель работы на компьютере. 11- изд.Питер, 2011

12.Михеева Е.В. Информационные технологии в профессиональной деятельности: учеб. пособие для студ. СПО – М.:Издательский центр «Академия», 2010. – 384 с.

### **Ресурсы сети Internet**

- 1. [http://www.modern-computer.ru/practice/photoshop/practical-task-1-](http://www.modern-computer.ru/practice/photoshop/practical-task-1-10.html) [10.html](http://www.modern-computer.ru/practice/photoshop/practical-task-1-10.html)
- 2. [http://www.modern-computer.ru/practice/corel-draw/prcatic-coreldraw](http://www.modern-computer.ru/practice/corel-draw/prcatic-coreldraw-main.html)[main.html](http://www.modern-computer.ru/practice/corel-draw/prcatic-coreldraw-main.html)
- 3. [http://tct.ru/upload/elekt\\_uchebnik/Corel/index.html](http://tct.ru/upload/elekt_uchebnik/Corel/index.html)
- 4. <https://photoshop.demiart.ru/>
- 5. <http://www.vectora.ru/articles-and-tutorials/coreldraw-tutorials/>
- 6. [http://tct.ru/upload/elekt\\_uchebnik/Photoshop/samostoyatelnue.html](http://tct.ru/upload/elekt_uchebnik/Photoshop/samostoyatelnue.html)
- 7. <https://videouroki.net/blog/> (видео уроки по информатике)
- 8. [http://www.bestfree.ru/s\\_graph.php](http://www.bestfree.ru/s_graph.php) (программы для Windows)

9. <https://compteacher.ru/> (обучающие видео уроки по разнообразным компьютерным программам и технологиям)

10. http://www.youtube.com/watch?v=65ivC3Bj32I

11[.http://www.youtube.com/watch?v=rG7TwdcWY](http://www.youtube.com/watch?v=rG7TwdcWY)

- 12.http://www.youtube.com/watch?v=uq-aBKzYHXQ
- 13.http://www.youtube.com/watch?v=ThgeyznnoEQ
- 14.http://www.youtube.com/watch?v=IcqAMxLTJX8

15.http://www.youtube.com/watch?v=2nB4Q\_N63Ww

- 16.http://www.youtube.com/watch?v=oOM902vjLFY
- 17.http://www.youtube.com/watch?v=pXNeerrKzKI

18.http://www.youtube.com/watch?v=18s\_LN5\_lVY

19. [http://www.intuit.ru](http://www.intuit.ruм/)м (интернет-университет Информационных технологий «Интуит»).

- 20. <http://claw.ru/>(Образовательный портал «claw»)
- 21. [http://ru.wikipedia.org](http://ru.wikipedia.org/) (свободная энциклопедия «wikipedia»)

<https://support.office.com/ru-ru/office-training-center>(каталог библиотеки учебных курсов «microsoft».

#### **4.3. Кадровое обеспечение образовательного процесса**

Требования к квалификации педагогических кадров, обеспечивающих обучение по междисциплинарному курсу (курсам): наличие высшего профессионального образования, соответствующего профилю преподаваемого модуля.

Требования к квалификации педагогических кадров, осуществляющих руководство практикой: мастера производственного обучения должны иметь на 1–2 разряда по профессии рабочего выше, чем предусмотрено образовательным стандартом для выпускников.

Опыт деятельности в организациях соответствующей профессиональной сферы является обязательным для преподавателей, отвечающих за освоение обучающимся профессионального цикла, эти преподаватели и мастера производственного обучения должны проходить стажировку в профильных организациях не реже 1-го раза в 3 года.

# **5. КОНТРОЛЬ И ОЦЕНКА РЕЗУЛЬТАТОВ ОСВОЕНИЯ УЧЕБНОЙ ПРАКТИКИ**

**Результаты** 

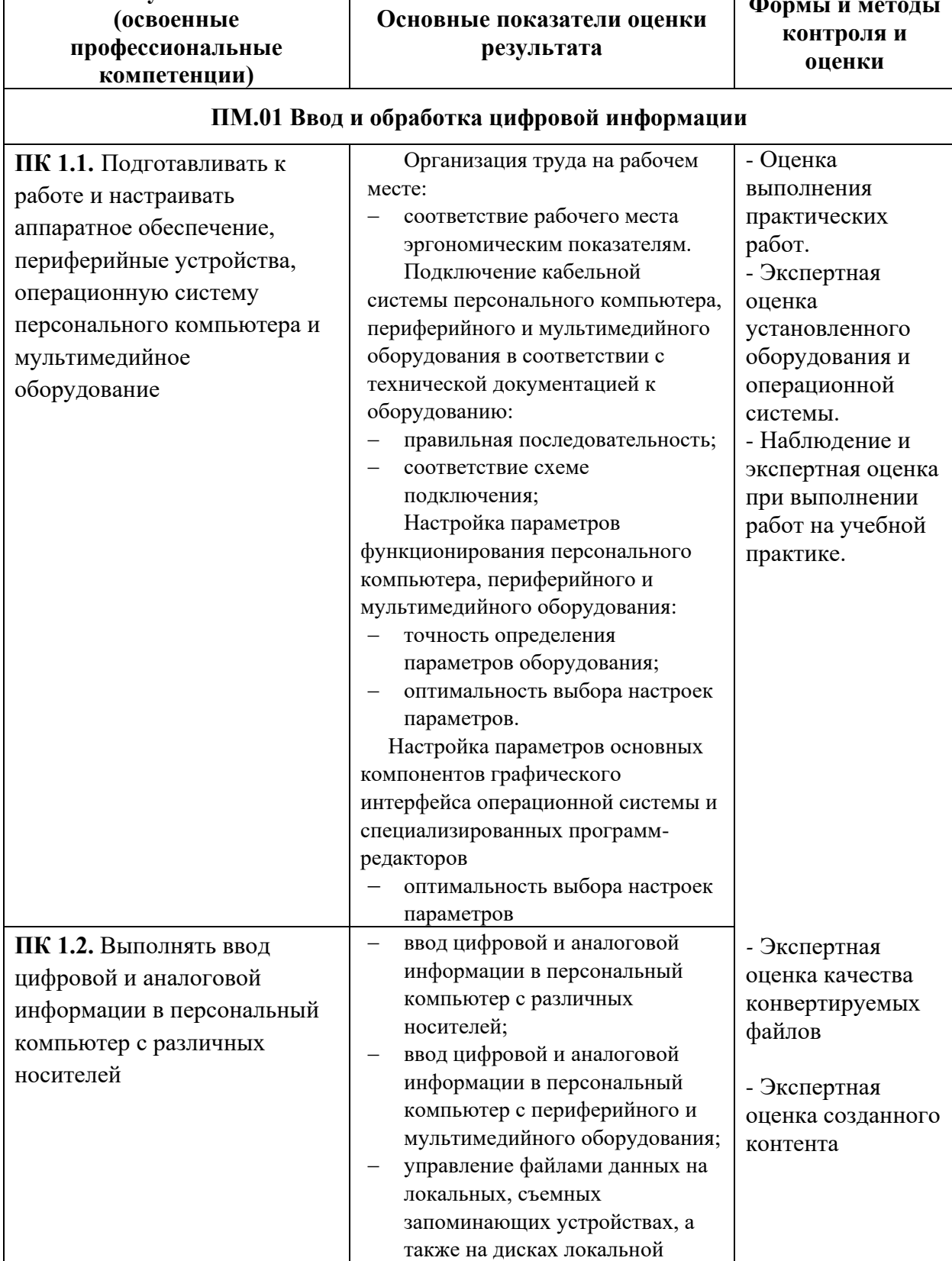

**Формы и методы** 

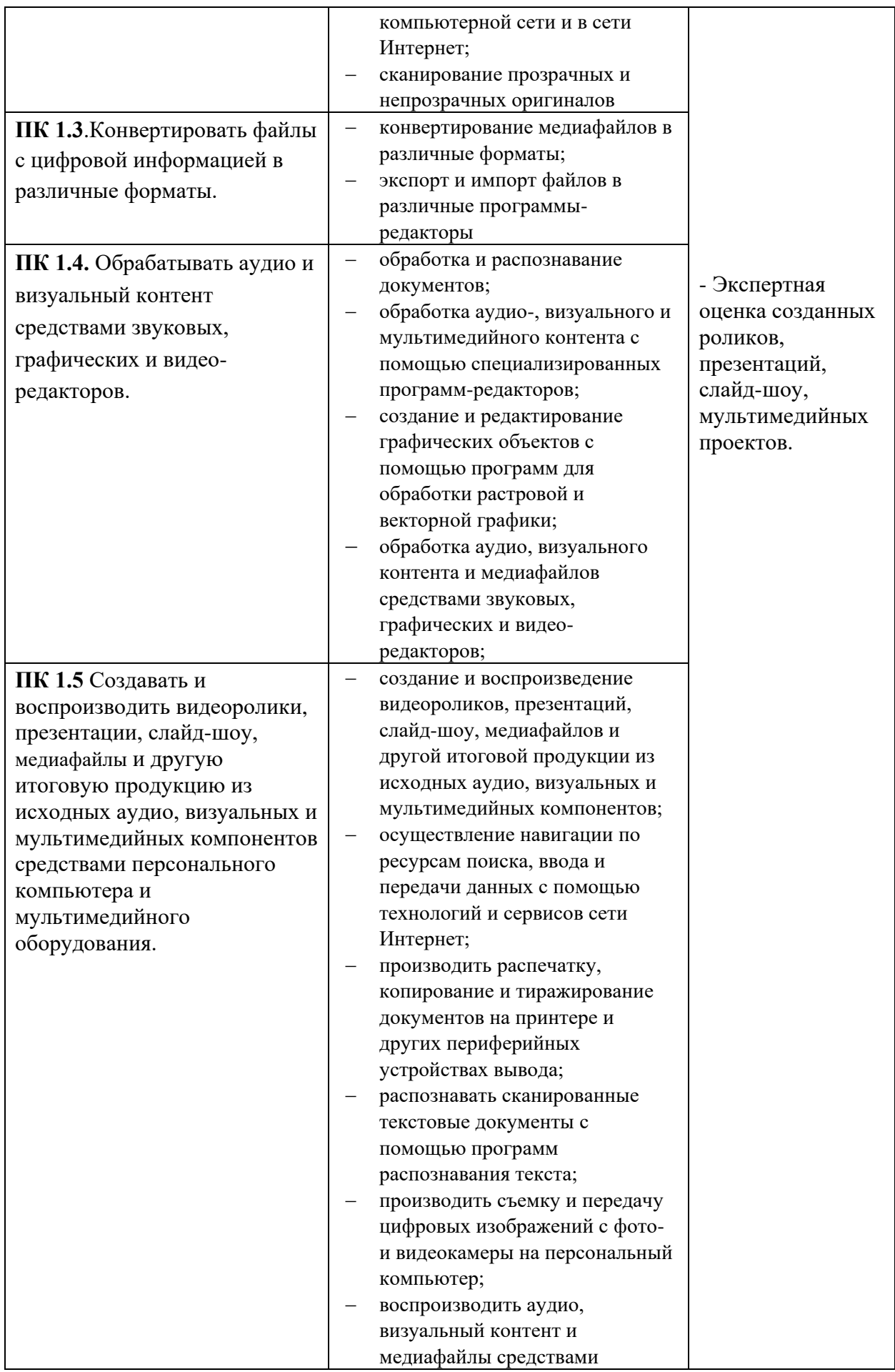

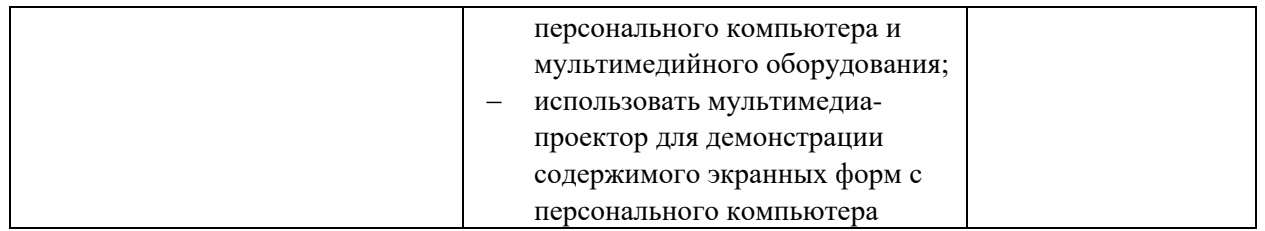

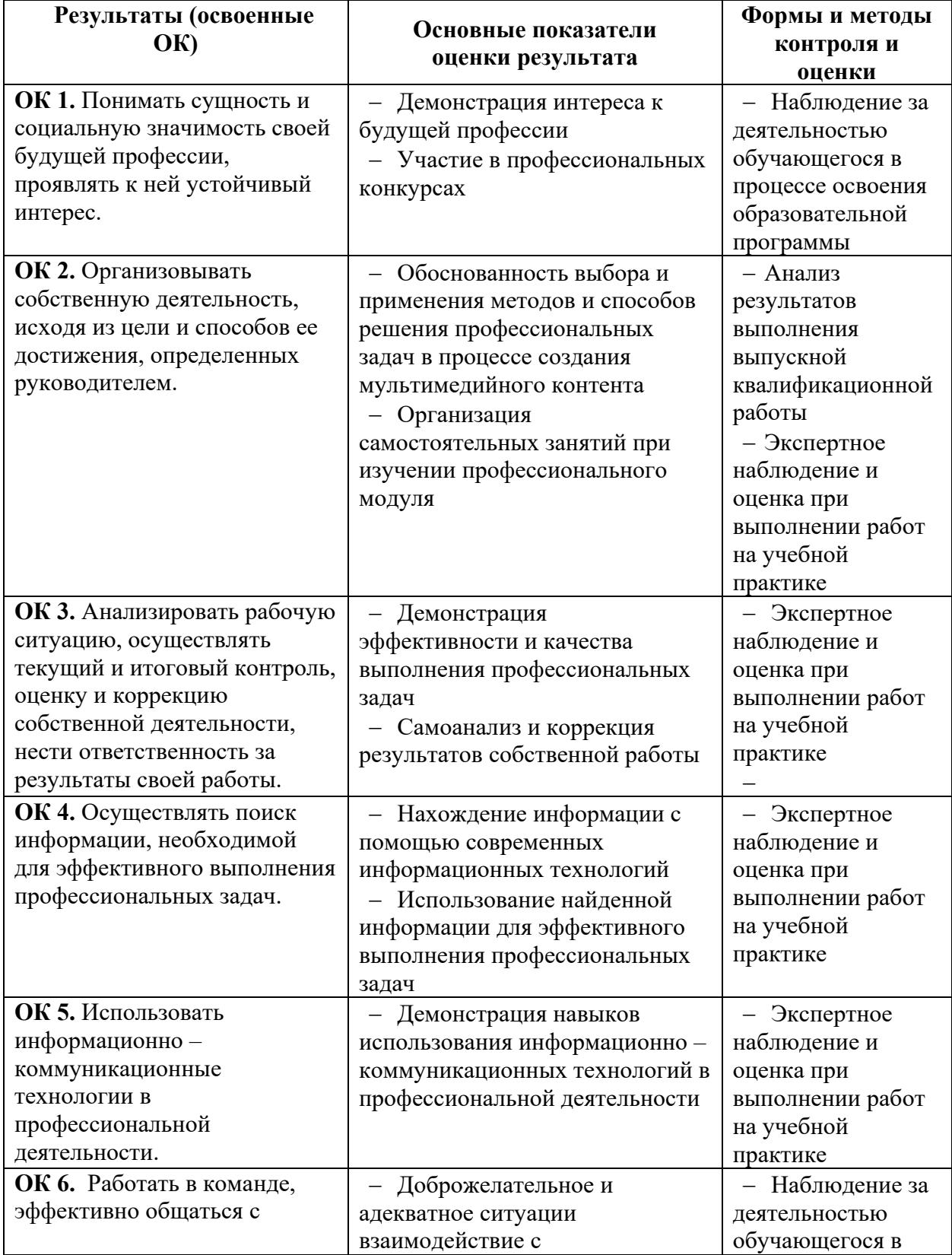

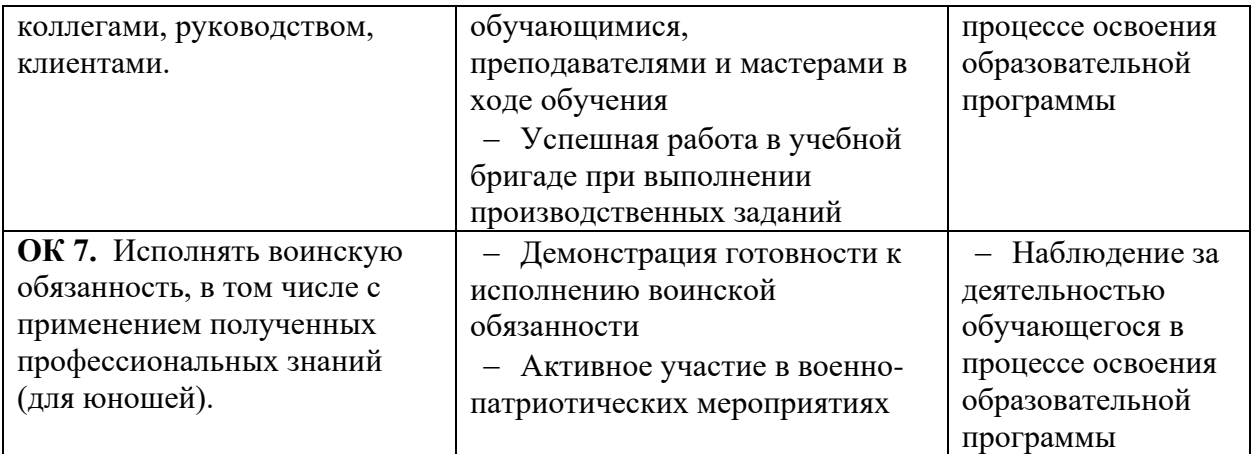